# **Lokodekodér**

### **návod pre firmware 4.x**

## **určené pre železničné modelárstvo**

### Možnosti dekodéra:

- vhodné pre DCC a analógové ovládanie
- zaťaženie funkčných výstupov 100mA
- zaťaženie motorom 1A
- záťažová regulácia motora BEMF
- ochrana proti skratu, preťaženiu a prepätiu
- podpora 14/28/128 rýchlostí (len DCC)
- rozsah adries  $1 9999$  (len DCC)
- posunovací režim (len DCC)
- redukovanie rozbehu a brzdenia (len DCC)
- nastavenie svetelných efektov a jasu
- oneskorenie zapnutia, vypnutia svetiel
- $\bullet$  podpora funkčných tlačidiel F0 F28

### Zapojenie konektorov:

| <b>FO</b> vpr<br>F0 vzad | <b>NEM651a</b>             |
|--------------------------|----------------------------|
| koľa<br>koľa             |                            |
| moto<br>moto             | o o<br>$\blacksquare$<br>о |

Rozmery: 17 x 10 x 4mm

## NEM651 (LD08651) NEM651c (LD18651)

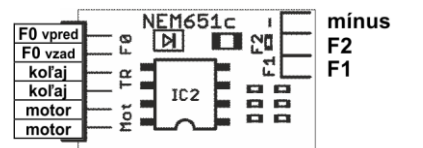

F<sub>5</sub>

F<sub>3</sub>

F4

Rozmery: 17 x 9 x 4mm

## PLUX16 / PLUX22 (LD08P16, LD08P22)

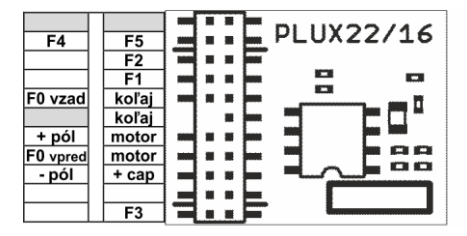

Rozmery: 20 x 15 x 4mm

 Pri prvom pripojení napájacieho napätia sa postupne aktivujú všetky funkčné výstupy (test funkčnosti) a dekodér sa nastaví na konfiguráciu 1 (TAB1).

### Prednastavená konfigurácia:

 Zápisom hodnoty do CV8 je možné nastaviť štyri predvolené konfigurácie podľa tabuľky 1. Tieto prednastavené konfigurácie slúžia hlavne na zjednodušenie a zrýchlenie naprogramovania dekodéra. Prvé dve prednastavenia sú pre všetky dekodéry rovnaké. Po nastavení dekodéra, je vhodné uzamknúť zápis do CV. Zápis sa uzamkne zadaním hodnoty 248 do CV8 a odomkne sa zadaním adresy dekodéra z CV1 do CV8 (TAB1). Reset dekodéra sa prevedie zápisom hodnoty 246 do CV8 (TAB1). Zápisom do CV8 sa vykoná nastavenie podľa tabuľky 1, ale hodnota CV8 (výrobca) sa nezmení.

#### *TAB1* Prednastavené konfigurácie :

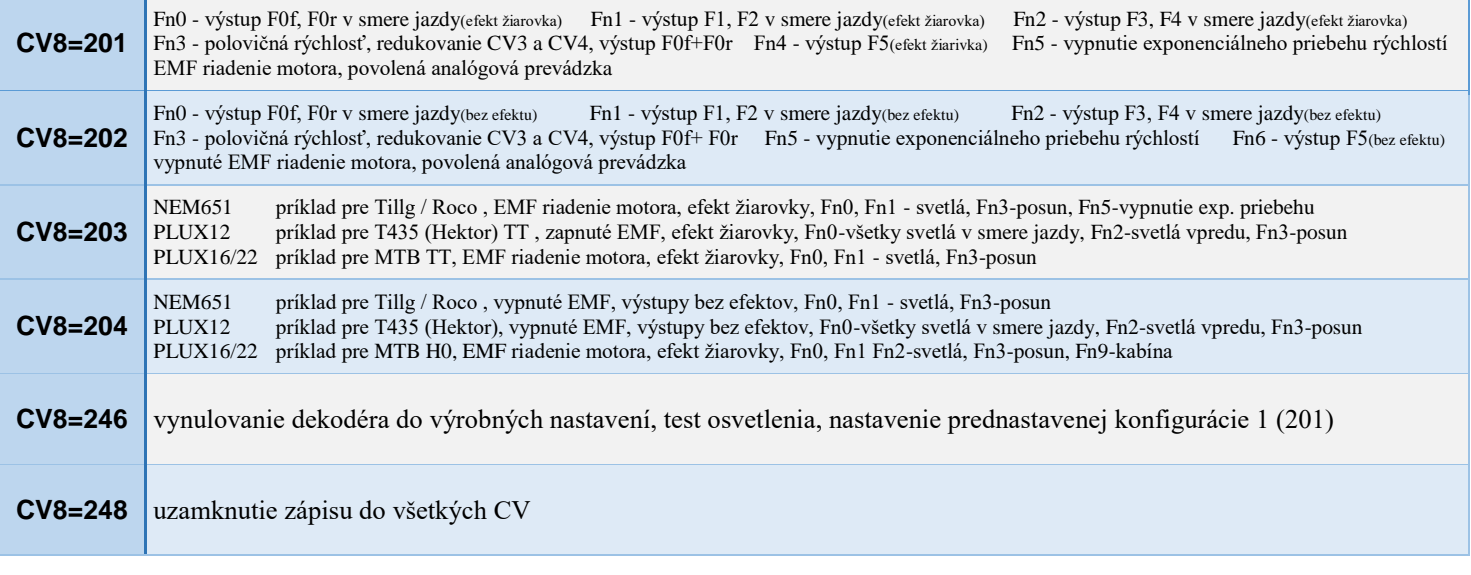

### Popis vlastností:

 Dekodér je možné nastaviť na krátku (CV1) alebo dlhú adresu (CV17+CV18), podľa nastavenia bitu5 v CV29(TAB3). Prípadne je možné použiť združenú adresu CV19, ktorú je možné meniť aj za prevádzky (programovanie POM).

 Krivka rýchlosti sa nastavuje v CV2, CV5 a CV6. Ak je CV6=0, tak sa pri výpočte berie do úvahy len hodnota CV2 a CV5. Krivku rýchlostí je možné modifikovať užívateľsky v CV67 až CV94. Zároveň treba nastaviť bit4 v CV29 (TAB3). Čas zrýchlenia a brzdenia sa nastavuje v CV3 a CV4. Čím je nastavená hodnota vyššia, tým je rozbeh alebo spomalenie pomalšie. V CV125 sa nastavuje funkčné tlačidlo, pomocou ktorého sa dočasne zníži hodnota CV3 a CV4 na polovicu (vhodné pri jazde bez pripojených vozňov). Funkčné tlačidlo pre polovičnú rýchlosť (posun) sa nastavuje v CV124 (vhodné pre posun). Ak je bit 6 v CV29 nastavený (TAB3), tak sa pri aktivovaní polovičnej rýchlosti (posun) zapnú výstupy nadefinované v CV pre funkčné tlačidla (CV99- CV112) a ostatné výstupy sa vypnú.

 Rozbeh a brzdenie je možné vylepšiť pomocou exponenciálneho rozbehu (CV121) a brzdenia (CV122). Podobne ako v dekodéroch ZIMO je rozsah hodnôt 0 - 99. Jednotky predstavujú zakrivenie exponenciálnej krivky (0 - 9) a desiatky predstavujú percentuálnu hodnotu rýchlosti, pre ktorú platí krivka (10-90%). Exponenciálny rozbeh a brzdenie je možné dočasne deaktivovať pomocou funkčného tlačidla nastaveného v CV126 (vhodné pre posun alebo jazdu s malým počtom vozňov).

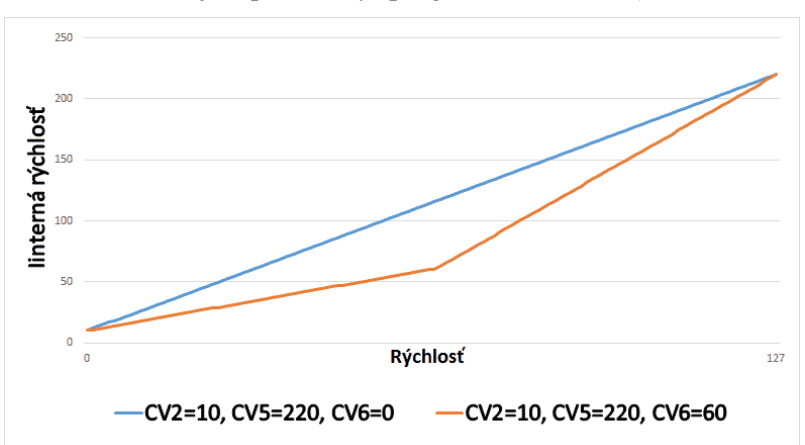

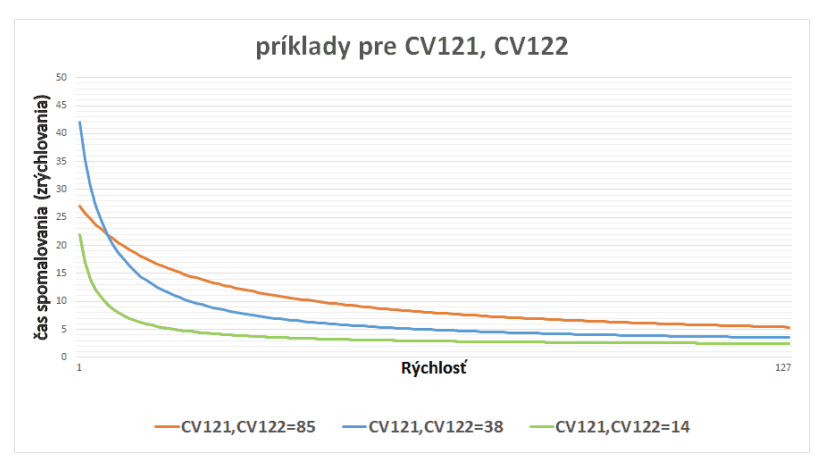

 Kontrola otáčok motora (BEMF) sa nastavuje v CV55 až CV60. Frekvencia merania EMF sa nastavuje v CV59. Rozsah hodnôt je 1 až 30. Hodnota 1 predstavuje frekvenciu merania 50x za sekundu (50Hz), hodnota 30 predstavuje frekvenciu merania 400x za sekundu (400Hz). Čím vyššia hodnota, tým je frekvencia merania vyššia, ale zároveň sa znižuje maximálny výkon motora. Ak je CV59=0, tak sa frekvencia merania znižuje automaticky s narastajúcou rýchlosťou v rozsahu 250Hz až 50Hz. Vtedy je zabezpečený plynulý chod motora na nízkych rýchlostiach a zvýšený výkon motora pri vyšších rýchlostiach. Meracia pauza sa nastavuje v CV60 skusmo podľa typu a výkonu motora. Čím je hodnota vyššia, tým je meranie presnejšie, ale výkon motora je nižší. Ak je CV60=0, tak sa meracia pauza postupne znižuje narastajúcou rýchlosťou. Tým je zabezpečený čo najvyšší výkon motora pri maximálnej rýchlosti. CV55 a CV56 sa nastavuje podľa typu motora a podľa jeho zotrvačnosti. V CV57 sa v percentách x10 nastavuje rýchlosť po ktorú bude BEMF konštantné. Maximálna sila EMF v celom rýchlostnom rozsahu sa nastavuje v percentách x10 v CV58. V prípade problémov sa dá BEMF vypnúť zápisom hodnoty 0 do CV58.

 Motor je regulovaný pulzne (PWM). Rýchlosť regulácie sa dá nastaviť v CV10. Pre súčasné motory je vhodné ponechať hodnotu 3 (20kHz). Hodnoty 1 a 2 sú vhodne pre staršie 3-oj pólové motory.

 Na všetkých výstupoch je možné nastaviť jas v 31 úrovniach (CV40 – CV46). Hodnota 0 a 31 predstavuje maximálny jas, hodnota 1 predstavuje minimálny jas. V prípade potreby sa dá zmeniť efekt na každom výstupe (CV30 – CV36) podľa TAB5. Priradenie výstupov k funkčným tlačidlám Fn0 - Fn12 na ovládači sa nastavuje v CV99 až CV112 (TAB4). V prípade potreby je možné zmeniť priradenie funkčných tlačidiel F5 až F28 zmenou CV98 podľa nasledujúcej tabuľky. Táto zmena sa vzťahuje aj na CV124 až CV126.

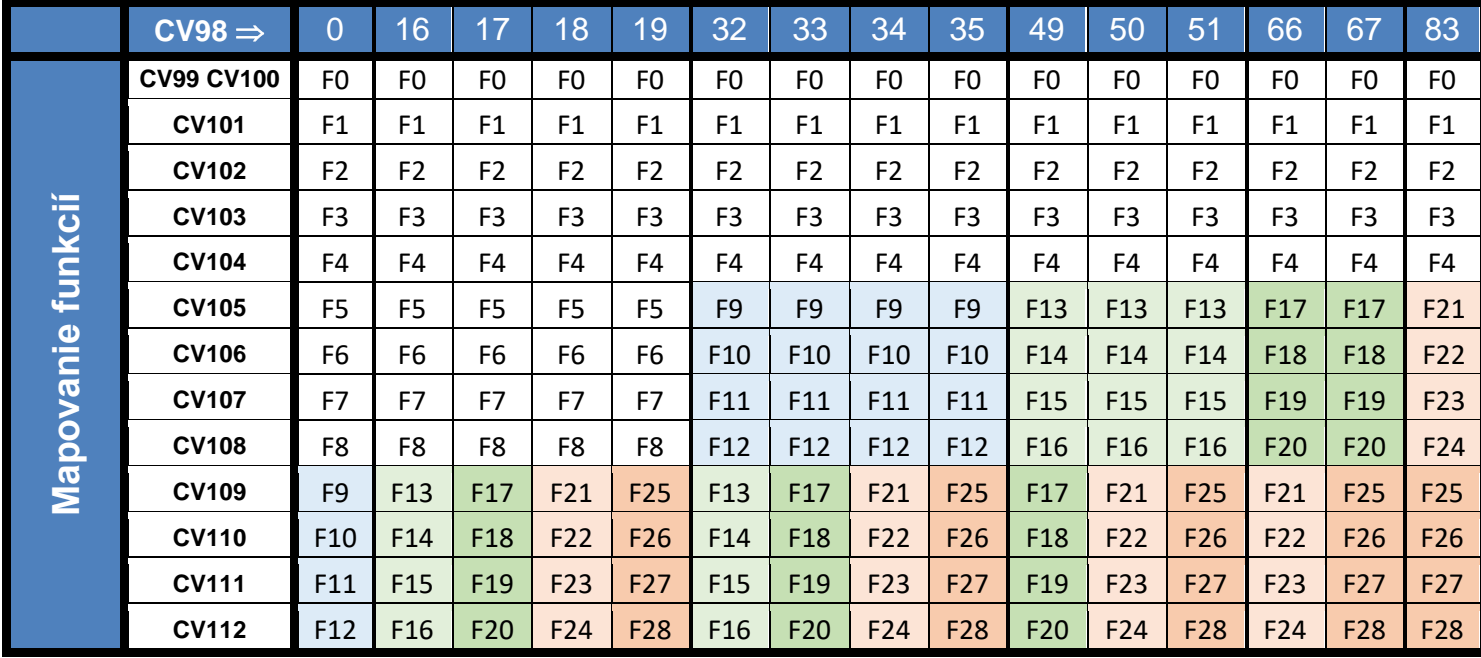

 Závislosť výstupov na smere jazdy, pohybe a státi je možné nastaviť v CV113 až CV118. Výstupy s oneskoreným zapnutím, alebo vypnutím je možné nastaviť v CV154 a CV155. Čas oneskorenia sa nastavuje v CV 150 a v CV151. Ak je čas nastavený na 0, tak je konkrétne oneskorenie vypnuté. Čas sa zadáva v sekundách (0-255 sekúnd). Túto funkciu je možné použiť napríklad na oneskorené rozsvietenia diaľkového reflektora po rozjazde.

## *TAB2* Rozpis všetkých CV

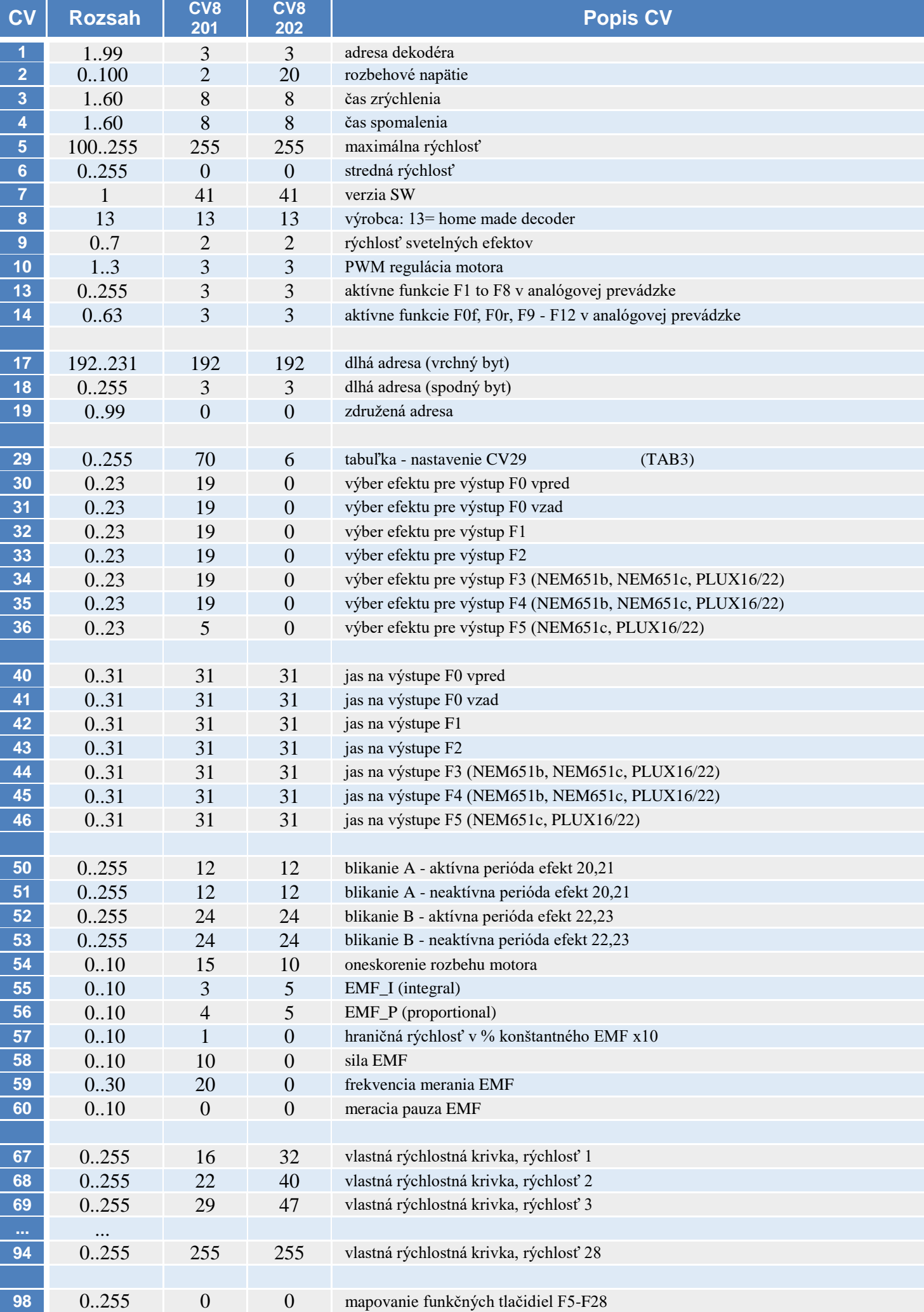

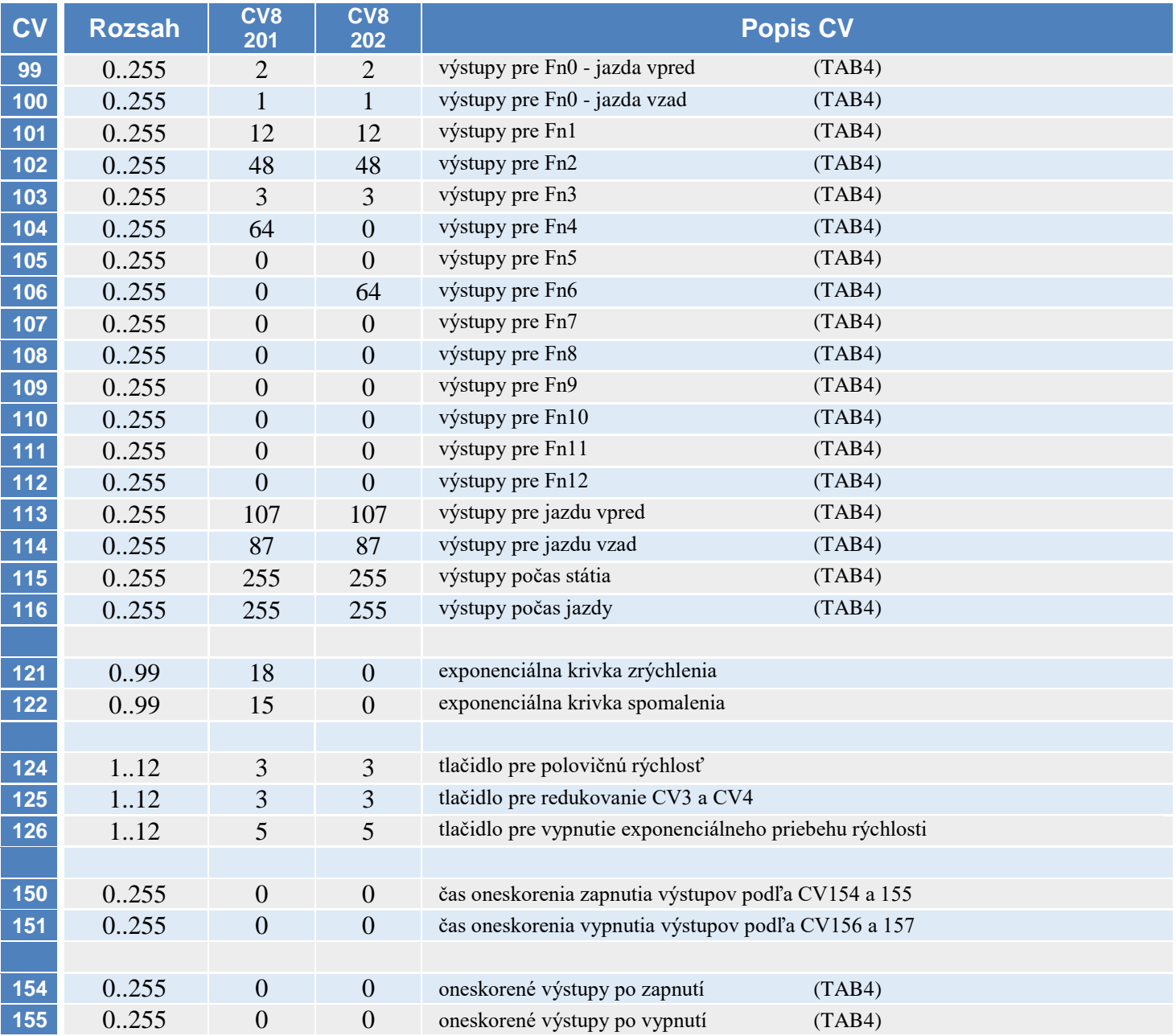

#### *TAB3* Nastavenie CV29

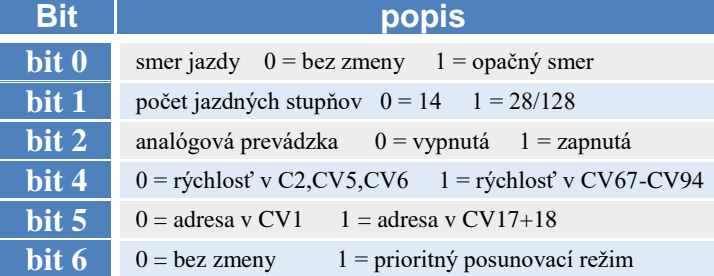

### Aktivácia analógových funkcií (CV13 a CV14)

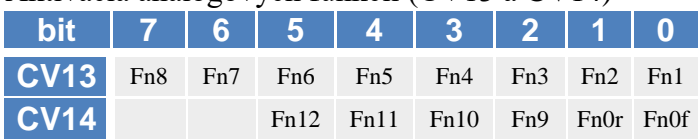

## *TAB4* Priradenie bitov k výstupom (CV99 až CV116)

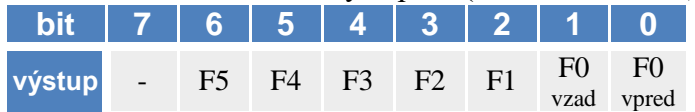

#### *TAB5* Efekty v CV30 až CV36 je možné nastaviť pre každý výstup

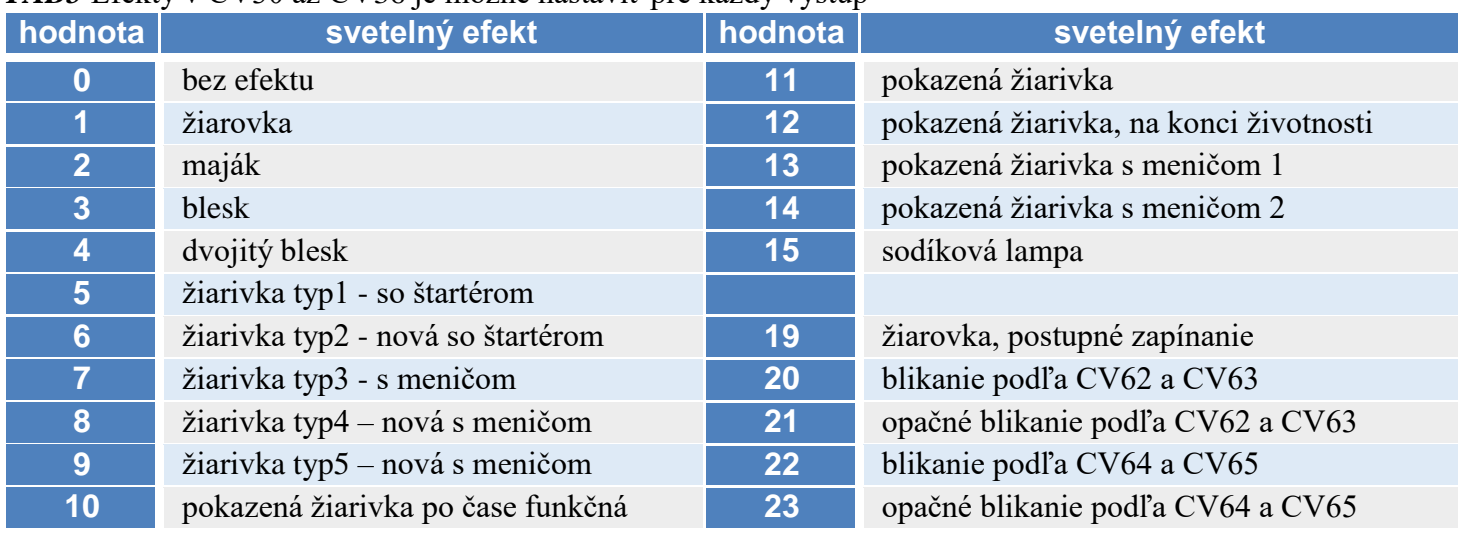

### *Technické údaje:*

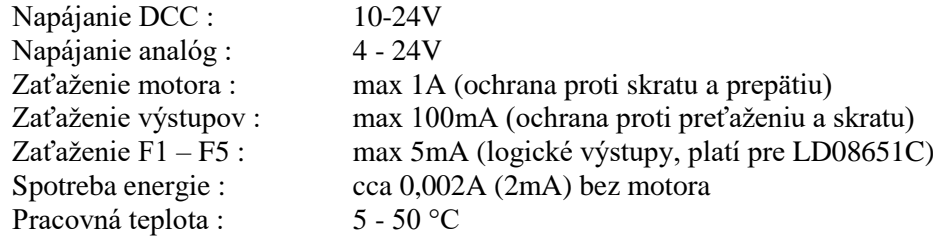

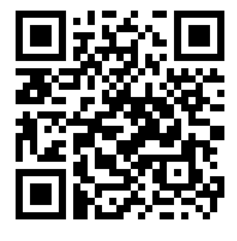

Záruč<br>
Výrobe:<br>
The PLAP of Sarvan<br>
D odpadu!<br>
D iskladno<br>
D odpadu!<br>
D iskladno<br>
D iskladno<br>
D iskladno<br>
D iskladno<br>
D iskladno<br>
D iskladno<br>
D iskladno<br>
D iskladno<br>
D iskladno<br>
D iskladno<br>
D iskladno<br>
D iskladno<br>
D isklad

#### **Záručné podmienky:**

 Záručné podmienky sa vzťahujú na poruchy spôsobené pri výrobe a poruchy osadených súčiastok. Na poruchy vzniknuté hrubým zaobchádzaním, nesprávnou montážou, nevhodným uskladnením a pôsobením okolitého prostredia sa záruka nevzťahuje. Po životnosti odovzdajte do zberne elektro

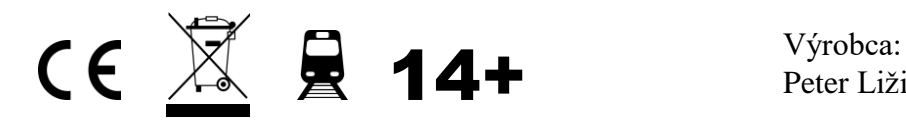

Peter Ližica PeLi , Palárikovo , Slovak republic